## **DM-3200 DAW Control**

# **Mackie Control emulation for Digital Performer 4.x**

Version 1.10

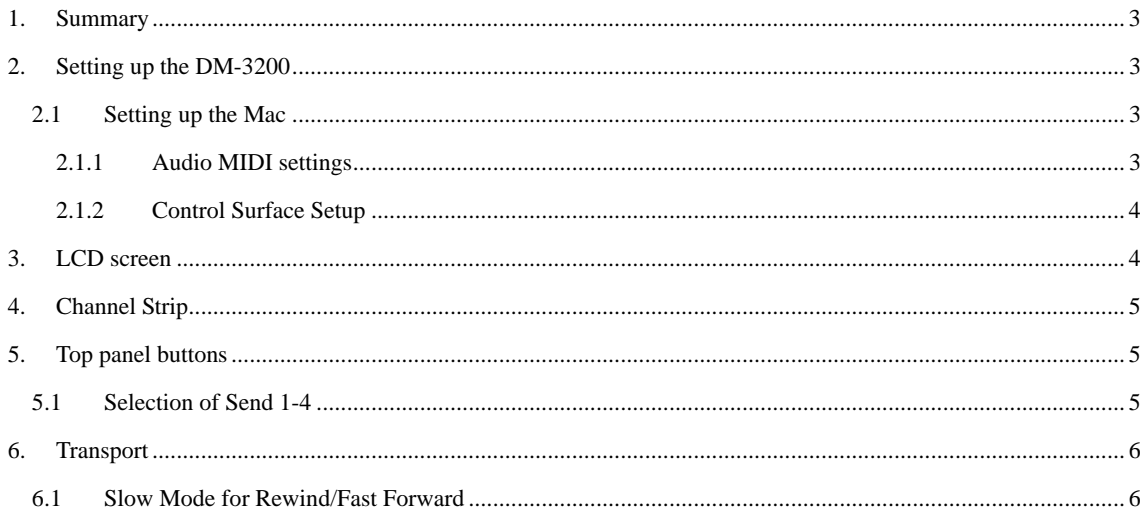

#### <span id="page-2-0"></span>**1. Summary**

This manual describes using the DM-3200's control surface features with Digital Performer 4.x.

#### **2. Setting up the DM-3200**

At the DM-3200's REMOTE > EXT.CTRL screen, add two "MC for DP" devices. Similarly, add one "MC for DP" device in the REMOTE > MACHINE. CTRL screen. It is necessary to check the TRA radio button here in order to control DP's transport functions.

#### **2.1 Setting up the Mac**

#### **2.1.1 Audio MIDI settings**

Open the Audio MIDI Setup window from within DP or from the Mac Finder.

Click Add Device to add a new external device.

Open Properties for the new external device and select the following:

Mackie for Manufacturer

Mackie Control for Product Name

...click Apply.

In a similar way, add and set up a Mackie Control Exp device.

Establish a connection between the DM-3200's Port 5 Input/Output and the Mackie Control's Input/Output.

Similarly, establish a connection between the DM-3200's Port 6 and the Mackie Control's Input/Output.

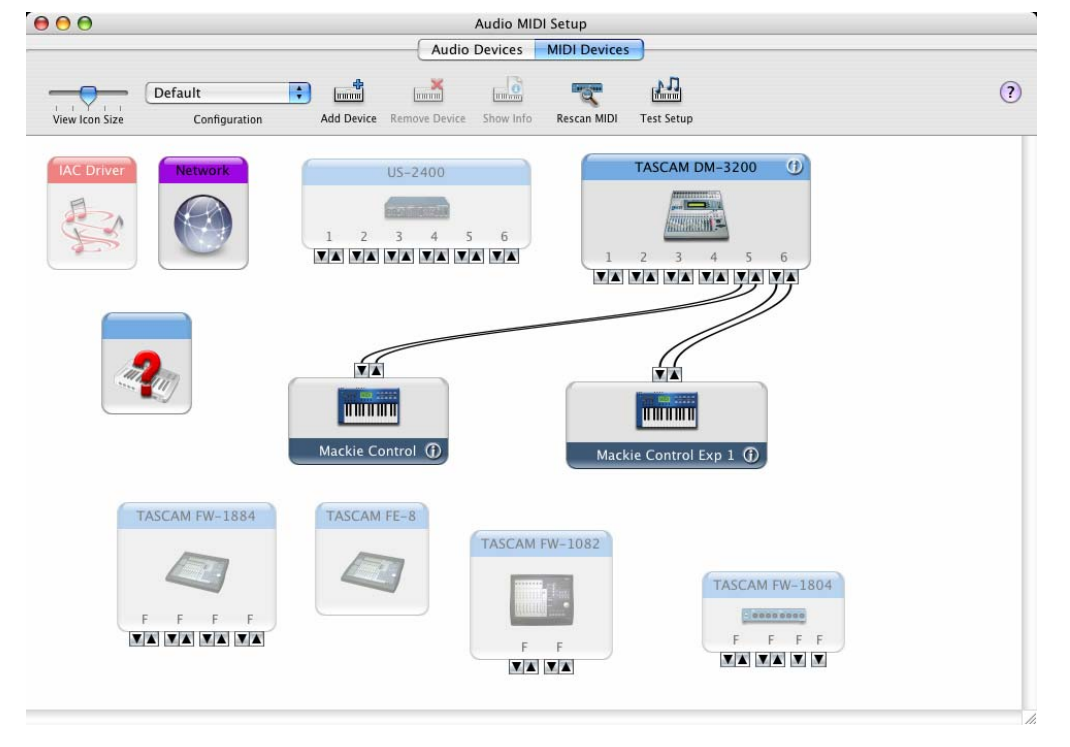

## <span id="page-3-0"></span>**2.1.2 Control Surface Setup**

Select DP Setup > Control Surface Setup to open the Control Surface window and make the settings as shown.:

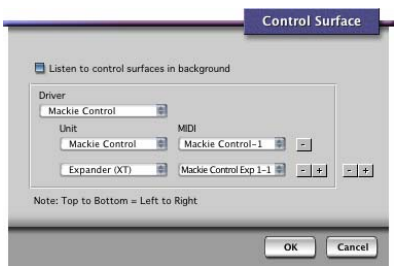

The setup is now completed.

#### **3. LCD screen**

The DP 4.x-ready Mackie Control screen looks like this:

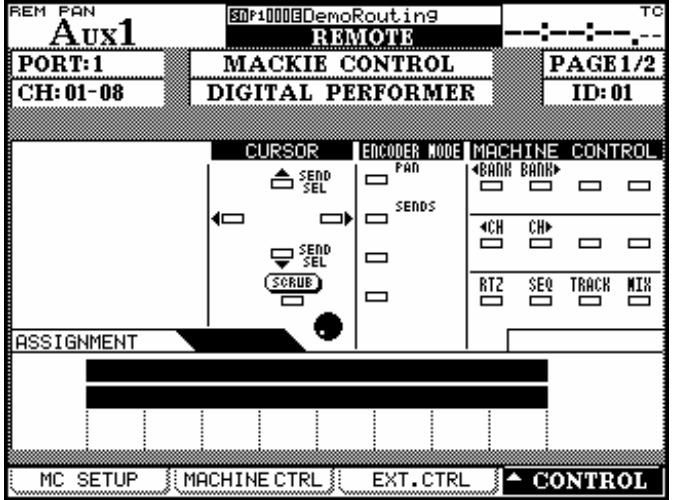

## <span id="page-4-0"></span>**4. Channel Strip**

The table below provides an overview of the channel strip-related DP-ready functions.

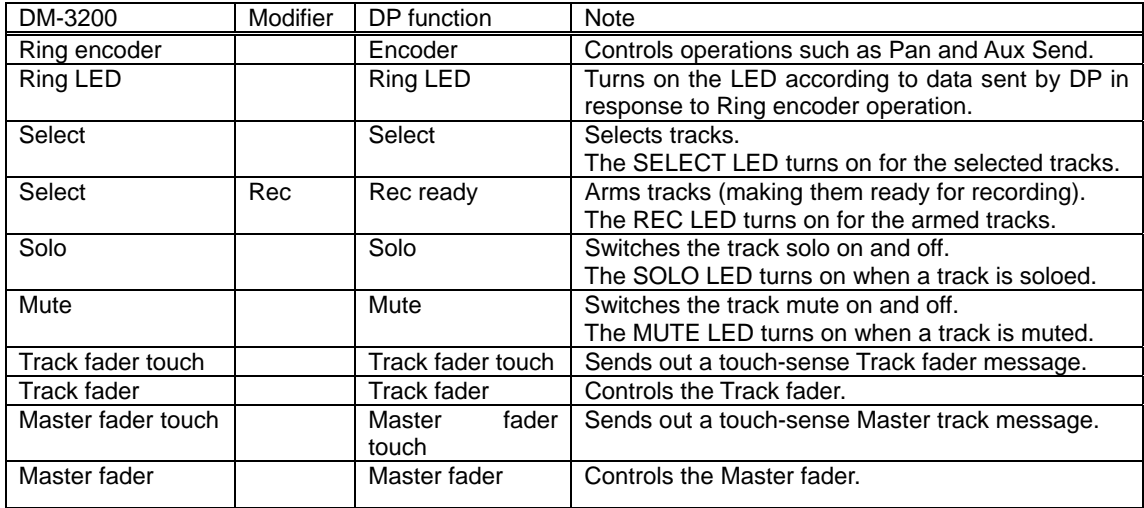

## **5. Top panel buttons**

The table below provides an overview of the top panel button-related DP- ready functions.

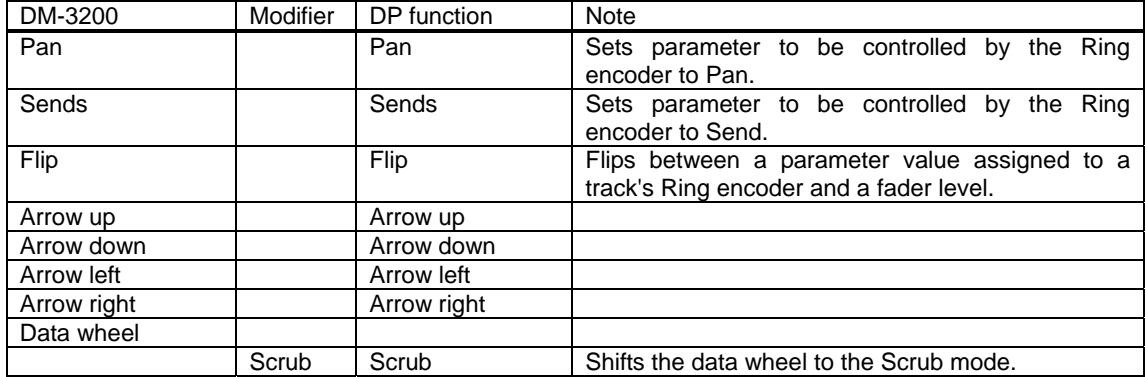

### **5.1 Selection of Send 1-4**

Pressing the Encoder mode Sends key makes the Send 1-4 feature available for use. Sends 1-4 are selected with the arrow up/down key.

## <span id="page-5-0"></span>**6. Transport**

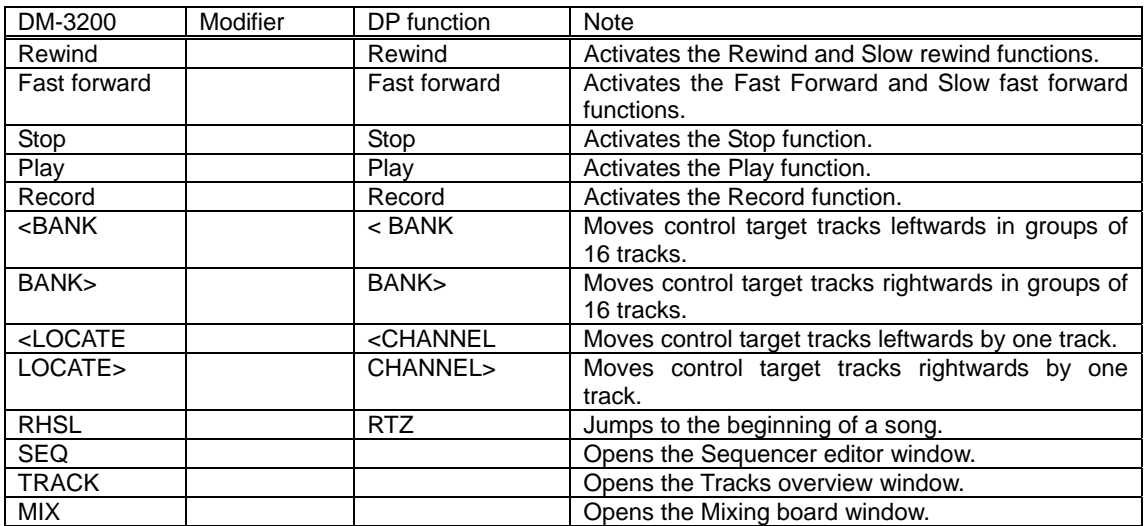

The table below provides an overview of the transport-related DP-ready functions.

## **6.1 Slow Mode for Rewind/Fast Forward**

Two types of Rewind/Fast Forward are available:

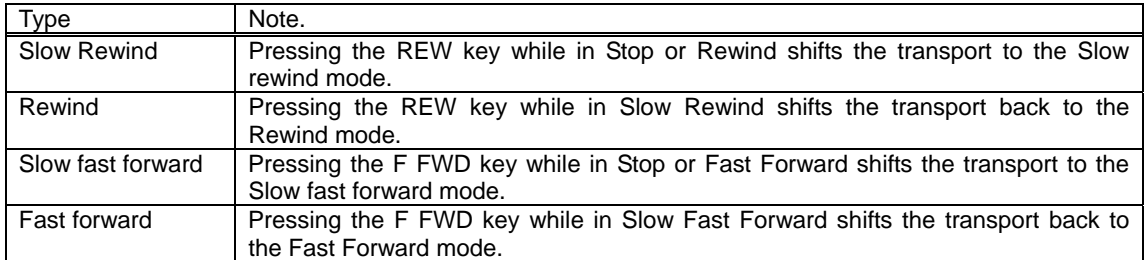